3.1.2. Výpočet odhadu koeficientu dědivosti pomocí **analýzy variance** užitkových hodnot u příbuzných jedinců.

### **a) Analýza variance skupin polosourozenců**

V jednom chovu byl sledován přírůstek živé hmotnosti u býčků – polosourozenců ze strany otce, ve věku tří měsíců. Náhodně bylo z této neinbrední populace vybráno 40 polosourozenců, po pěti otcích (vybalancovaný design pokusu). Zjistěte pomocí analýzy variance skupin polosourozenců odhad koeficientu dědivosti a jeho střední chybu.

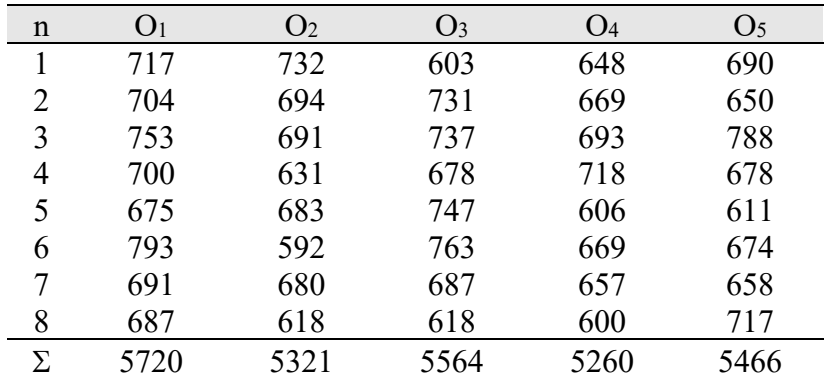

Statistický model jednofaktorové analýzy variance:

$$
y_{ij} = \mu + a_i + e_{ij}
$$

yij – užitkovost j-tého potomka po i-tém otci – obecný průměr populace  $a_i - v$ liv i-tého otce eij – ostatní nahodilé vlivy

Předpočítané součty za skupiny podle otců Y<sub>i</sub>, jejich druhé mocniny Y<sup>2</sup><sub>i</sub>, a součty čtverců  $\sum y_{ij}^2$  .

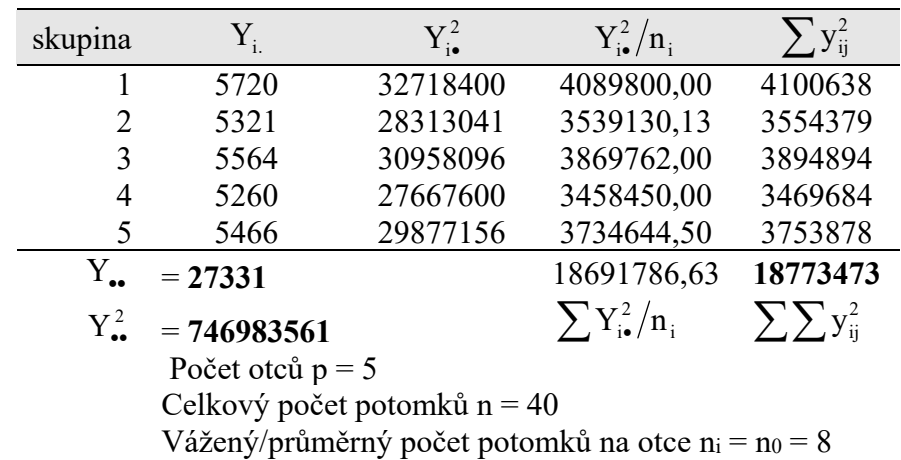

#### **Výpočet součtu čtverců odchylek od průměru:**

- mezi otci

$$
SS_a = \sum_{i=1}^{p} \frac{Y_{i\bullet}^2}{n_i} - \frac{Y_{\bullet\bullet}^2}{n} =
$$

uvnitř skupin podle otců (reziduální)

$$
SS_e = \sum_{i=1}^p \sum_{j=1}^{m_j} y_{ij}^2 - \sum_{i=1}^p \frac{Y_{i\bullet}^2}{n_i} =
$$

Příklady k řešení – prázdné tabulky na doplnění (ZS 2019)

- pro celý pokus

$$
SS_c = \sum_{i=1}^{p} \sum_{j=1}^{m_j} y_{ij}^2 - \frac{Y_{\bullet \bullet}^2}{n} = 18773473 - (746983561/40) = 0
$$

Tabulka analýzy variance:

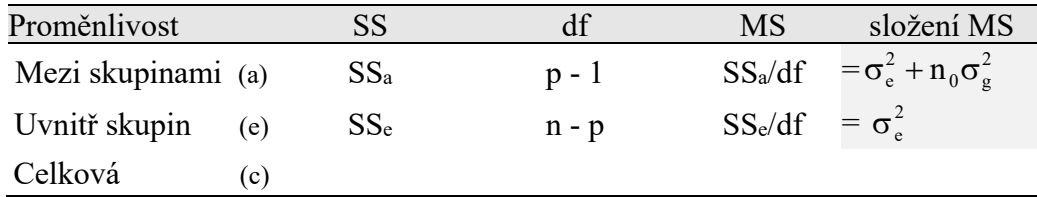

Tady končí statistika a začíná genetika!

#### **Výpočet odhadu variance genetické podle otců:**

$$
MS_a = \sigma_e^2 + n_0 \sigma_g^2 = MS_e + n_0 \sigma_g^2
$$
  
\n
$$
\sigma_g^2 = \frac{MS_a - MS_e}{n_0} =
$$
  
\n
$$
\sigma_p^2 = \sigma_g^2 + \sigma_e^2 =
$$
  
\n
$$
\rho = r_i = \frac{\sigma_g^2}{\sigma_g^2 + \sigma_e^2} =
$$
  
\n
$$
h^2 = 4\rho = 4 \frac{\sigma_g^2}{\sigma_g^2 + \sigma_e^2} = 4 \frac{\sigma_g^2}{\sigma_p^2} =
$$

Výpočet **střední chyby** odhadu koeficientu dědivosti:

a) jako čtyřnásobek střední chyby intraklasního korelačního koeficientu (při stejném počtu pozorování ve skupinách):

$$
se_{h^2} = 4 \tcdot s_{\rho} = 4 \cdot \sqrt{\frac{2 \cdot (1 - \rho)^2 (1 + (n_0 - 1)\rho)^2}{n_0 (n_0 - 1)(p - 1)}} =
$$

b) na základě jeho velikosti váženém počtu jedinců ve skupině polosourozenců a počtu skupin polosourozenců:

$$
se_{h^2} = \left(h^2 + \frac{4}{n_0}\right) \sqrt{\frac{2}{p}} =
$$
  

$$
h^2 \pm se_{h^2} = \pm
$$

Odhad koeficientu dědivosti na základě výpočtu analýzy variance polosourozenců byl svou hodnotou ……………. a jeho střední chyba byla ……………. Tento příklad je nereprezentativní z důvodu nízkého počtu sledování polosourozenců. Vypočítaný odhad koeficientu dědivosti je nepoužitelný pro svou vysokou střední chybu odhadu.

# **Výsledek ANOVY vypočítaný pomocí zobecněného lineárního modelu GLM v programu SAS**

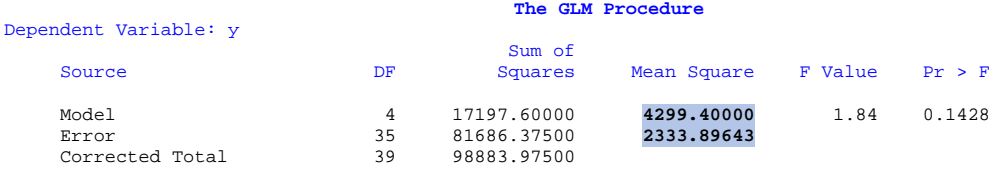

#### **Výsledek odhadu otcovské variance pomocí smíšeného modelu metodou REML v programu SAS The Mixed Procedure**

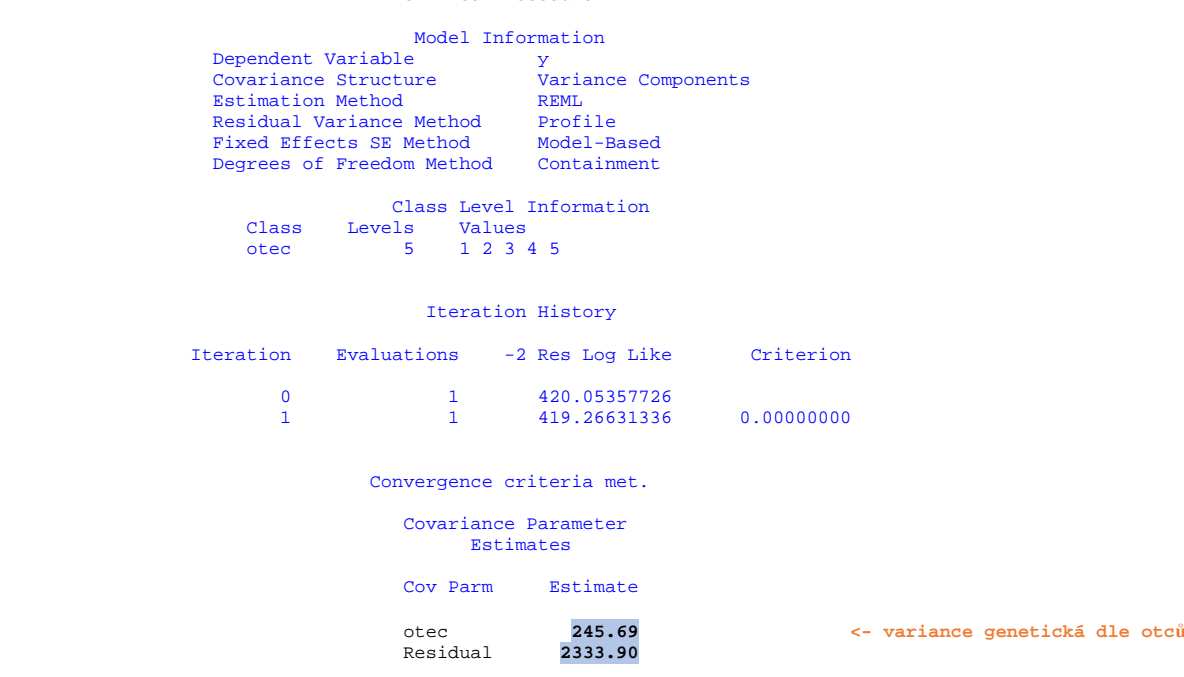

#### **ANOVA v programu R:**

data6 <- read.table("K:/R/data6.csv", header=T, sep=";") #načte data do tabulky, bez hlavičky a odstraní středník anova.data6 <- **lm**(potomek~otec, data=data6) # zápis pomocí lineárního modelu (lm) anova(anova.data6) # ukáže souhrnnou tabulku ANOVA

- 
- 

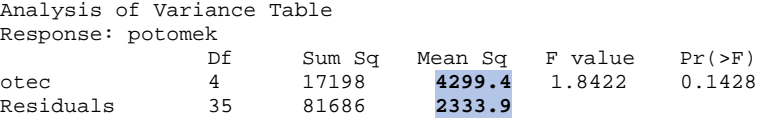

#### **Smíšený lineární model (REML) v programu R:**

```
lmer.data6 <- lmer(potomek ~1+(1|otec),data=data6) 
summary(lmer.data6)
```

```
Linear mixed model fit by REML ['lmerMod'] 
Formula: potomek \sim 1 + (1 | otec) Data: data6 
REML criterion at convergence: 419.3 
Scaled residuals: 
     Min 1Q Median 3Q Max 
-1.77733 -0.49544 -0.04508 0.50849 2.16799 
Random effects: 
 Groups Name Variance Std.Dev. 
otec (Intercept) 245.7 15.67 
Residual 2333.9 48.31 
Number of obs: 40, groups: otec, 5 
Fixed effects: 
          Estimate Std. Error t value 
(Intercept) 683.27 10.37 65.91
```
# **b) Analýza variance skupin vlastních sourozenců a polosourozenců**

Metoda analýzy variance skupin vlastních sourozenců a polosourozenců umožňuje simultánní výpočet odhadu koeficientu dědivosti, protože lze nezávisle na sobě odhadnout ze stejného sledování koeficienty dědivosti mezi polosourozenci ze strany otce nebo matky, a úplnými sourozenci na základě obou rodičů:

 $h_{\rm O}^2$   $h_{\rm M}^2$   $h_{\rm O+M}^2$ 

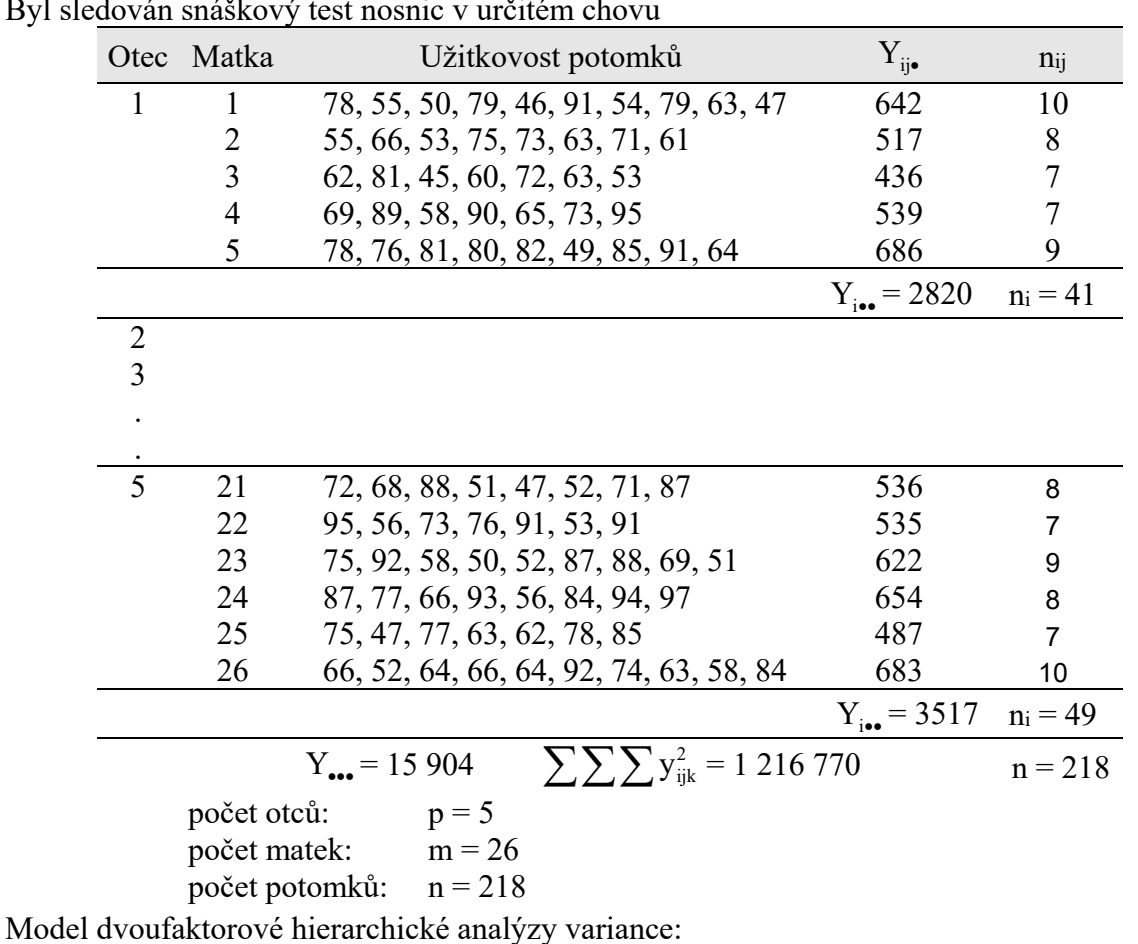

Byl sledován snáškový test nosnic v určitém chovu

$$
y_{ij} = \mu + a_i + b_{ij} + e_{ij}
$$

yij – užitkovost j-tého potomka po i-tém otce

 $\mu$  – obecný průměr populace

 $a_i - v$ liv i-tého otce

bij – vliv j-té matky pod i-tým otcem

e<sub>ij</sub> – ostatní nahodilé vlivy

Výpočet mezihodnot:

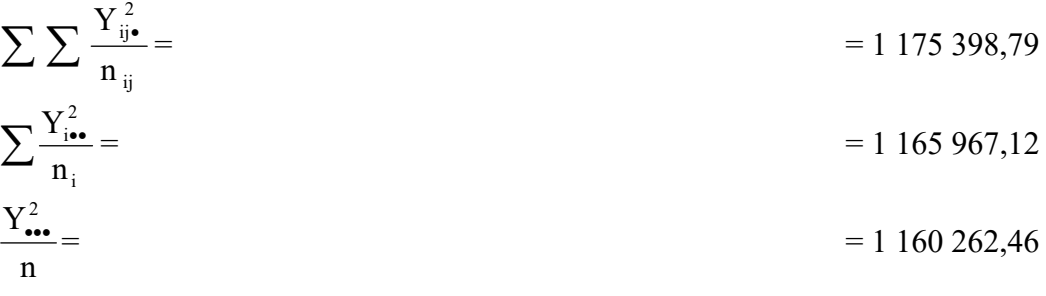

### **Výpočet součtu čtverců odchylek od průměru:**

- mezi skupinami otců

$$
SS_a = \sum_{i=1}^{p} \frac{Y_{i\bullet}^2}{n_i} - \frac{Y_{\bullet\bullet}^2}{n} =
$$

- mezi skupinami matek uvnitř otců

$$
SS_b = \sum_{i=1}^p \sum_{j=1}^{m_j} \frac{Y_{ij\bullet}^2}{n_{ij}} - \sum_{i=1}^p \frac{Y_{i\bullet\bullet}^2}{n_i} = \\ =
$$

- reziduální (mezi sourozenci uvnitř rodin)

$$
SS_e = \sum_{i=1}^p \sum_{j=1}^{m_j} \sum_{k=1}^{n_{ij}} y_{ijk}^2 - \sum_{i=1}^p \sum_{j=1}^{m_j} \frac{Y_{ij\bullet}^2}{n_{ij}} = \newline =
$$

- pro celý pokus

$$
SS_c = \sum_{i=1}^{p} \sum_{j=1}^{m_j} \sum_{k=1}^{n_{ij}} y_{ijk}^2 - \frac{Y_{\bullet \bullet}^2}{n} =
$$

Tabulka analýzy variance:

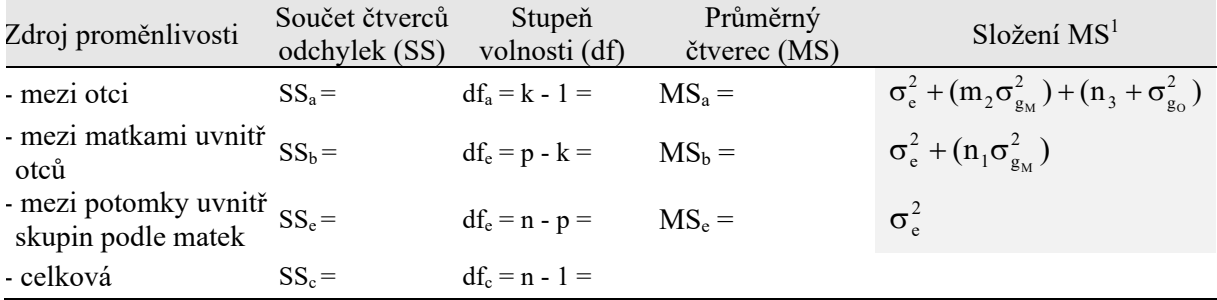

– průměrný počet potomků pro matku:  $n_1 = 218/26 = 8,38$ 

– průměrný počet matek pro otce: m<sub>2</sub> =  $26/5$  =  $5,20$ 

– průměrný počet potomků pro otce:  $n_3 = 218/5 = 43,60$ 

Tady končí statistika a začíná genetika!

### **Výpočet odhadu komponent variance:**

**a)** genetická variance podle matek

$$
\sigma_{g_M}^2 = \frac{MS_b - MS_e}{n_1} =
$$

**b)** genetická variance podle otců

$$
\sigma_{g_0}^2 = \frac{MS_a - MS_e - m_2 \sigma_{g_M}^2}{n_3} =
$$
  
Když n<sub>1</sub> = m<sub>2</sub>, pak  $\sigma_{g_0}^2 = \frac{MS_a - MS_b}{n_3}$ 

**c**) variance prostředí  $\sigma_e^2 = MS_e =$ 

<u>.</u>

<sup>1</sup>  $n_1 - v$ ážený počet potomků na jednu matku m2 - vážený počet matek na jednoho otce

#### **Výpočet odhadu koeficientů dědivosti:**

**a)** podle otců

$$
h_o^2 = 4 \rho_o = 4 \frac{\sigma_{g_o}^2}{\sigma_{g_o}^2 + \sigma_{g_M}^2 + \sigma_e^2} = 4 \frac{\sigma_{g_o}^2}{\sigma_{\rho}^2} =
$$

Střední chyba koeficientu dědivosti:

$$
se_{h_0^2} = \left(h_0^2 + \frac{4}{n_3}\right)\sqrt{\frac{2}{p}} =
$$

**b)** podle matek

$$
h_M^2 = 4 \rho_M = 4 \frac{\sigma_{g_M}^2}{\sigma_{g_0}^2 + \sigma_{g_M}^2 + \sigma_e^2} = 4 \frac{\sigma_{g_M}^2}{\sigma_{\rho}^2} =
$$

Střední chyba koeficientu dědivosti:

$$
se_{h_M^2} = \left(h_M^2 + \frac{4}{n_1}\right)\sqrt{\frac{2}{m}} =
$$

**c)** podle matek i otců

$$
h_{O+M}^2 = 2\rho_{O+M} = 2\frac{\sigma_{g_O}^2 + \sigma_{g_M}^2}{\sigma_{g_O}^2 + \sigma_{g_M}^2 + \sigma_e^2} = 2\frac{\sigma_{g_O}^2 + \sigma_{g_M}^2}{\sigma_P^2} =
$$

Střední chyba koeficientu dědivosti:

$$
se_{h_{O+M}^2} = 4\sqrt{h_{O+M}^2} \sqrt{\frac{1}{n}} =
$$
  

$$
h_O^2 \pm se_{h_O^2} =
$$
  

$$
h_M^2 \pm se_{h_M^2} =
$$
  

$$
h_{O+M}^2 \pm se_{h_{O+M}^2} =
$$

Zjištěné odhady koeficientů dědivosti na základě analýzy variance skupin úplných sourozenců a polosourozenců byly svými hodnotami ………… a jejich střední chyby byly ………… v důsledku sledování ……………………..

### **Výpočet v SASu**

# **Výsledek při použití procedury GLM v SAS The GLM Procedure**

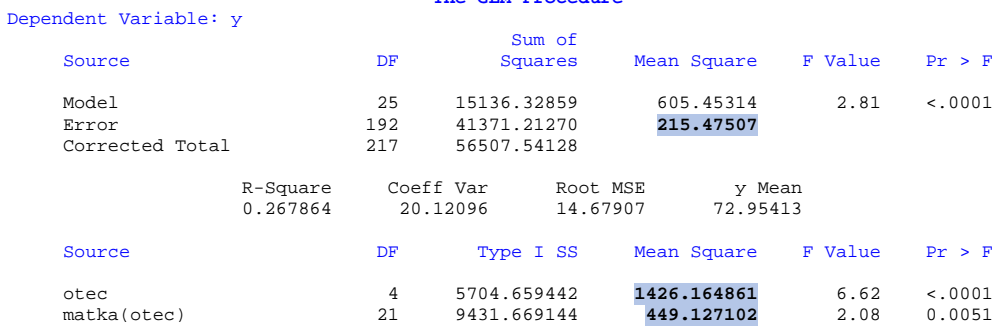

#### **Výsledek při použití procedury Mixed v SAS, metodou REML**

 **The Mixed Procedure**  Model Information

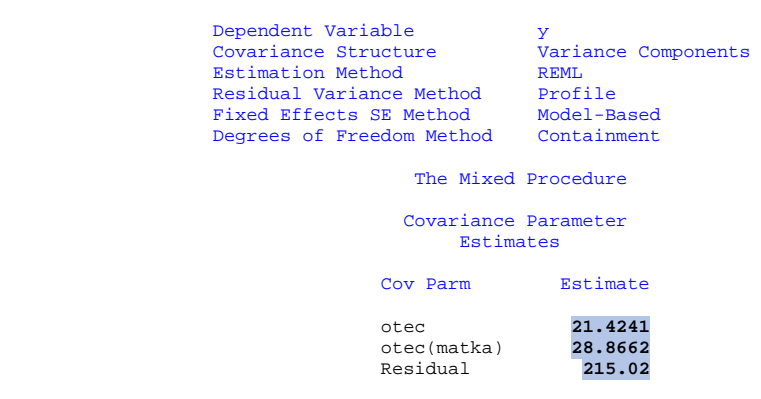

#### **V programu R:**

data7 <- read.table("K:/R/data7.csv", header=T, sep=";") #načte data, bez hlavičky a odstraní středník anova.data7 <- **lm**(y~ OTEC/MATKA, data=data7) # **zápis** pomocí lineárního modelu (lm) anova(anova.data7) # ukáže souhrnnou tabulku ANOVA

Analysis of Variance Table

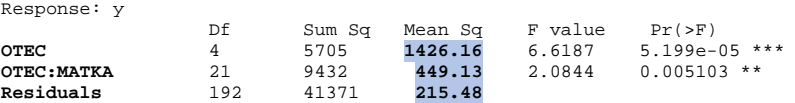

#### lmer.hierarchy <- **lmer**(y ~1+(1|OTEC/MATKA),data=data7) summary(lmer.hierarchy)

Linear mixed model fit by REML ['lmerMod'] Formula:  $y \sim 1 + (1 | 0$ TEC/MATKA) Data: data7 REML criterion at convergence: 1809.8 Scaled residuals: Min 1Q Median 3Q Max -1.9314 -0.8292 -0.0625 0.8188 2.0051 Random effects: Groups Name Variance Std.Dev. **MATKA:OTEC** (Intercept) **28.87** 5.373 **OTEC** (Intercept) **21.42** 4.629 **Residual 215.02** 14.663 Number of obs: 218, groups: MATKA:OTEC, 26; OTEC, 5 Fixed effects: Estimate Std. Error t value (Intercept) 73.701 2.544 28.97

3.2.2. U 250 prasnic ve velkochovu byly sledovány počty všech narozených selat za jejich první čtyři vrhy. Vypočítejte odhad **koeficientu opakovatelnosti** této užitkové vlastnosti včetně jeho střední chyby.

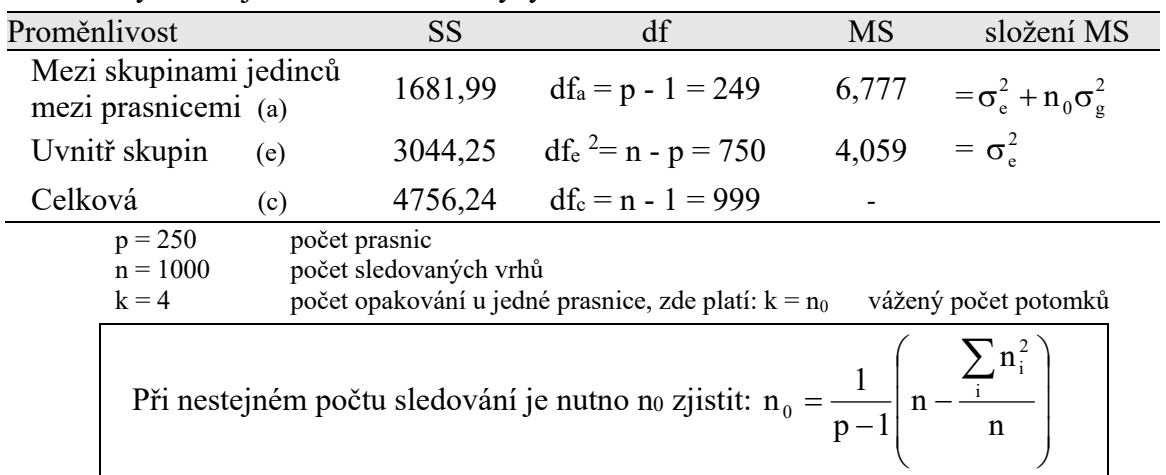

Tabulka výsledků jednofaktorové analýzy variance:

**Odhad variance genetické:**  $MS_a = \sigma_e^2 + n_0 \sigma_e^2$  $\sigma_{\rm e}^2 + n_{\rm 0} \sigma_{\rm g}^2$ 

$$
\sigma_g^2 = \frac{MS_a - MS_e}{n_0} =
$$

# **Odhad variance prostřeďové:**  $\sigma_e^2 = MS_e$

**Odhad variance fenotypové:**  $\sigma_{\rm P}^2 = (\sigma_{\rm G}^2 + \sigma_{\rm Ep}^2 + \sigma_{\rm GEp}^2) + \sigma_{\rm Et}^2 + \sigma_{\rm GEt}^2$ 2 Et 2 GEp 2 Ep 2 G  $\sigma_{\rm P}^2 = (\sigma_{\rm G}^2 + \sigma_{\rm Ep}^2 + \sigma_{\rm GEp}^2) + \sigma_{\rm Et}^2 + \sigma_{\rm GE}^2 = \sigma_{\rm g}^2 + \sigma_{\rm e}^2$  $P_P^2 =$  =

$$
\sigma_{\rm P}^2 =
$$

Výpočet odhadu intraklasního koeficientu korelace  $\rho = r_{\text{on}}$  - **koeficientu opakovatelnosti**:

 $=$   $\frac{1}{2}$   $\frac{1}{2}$   $\frac{1}{2$ 

$$
r_{op} = \frac{\sigma_g^2}{\sigma_p^2} =
$$

Stanovení významnosti intraklasního koeficientu korelace pomocí F-testu:

$$
F = \frac{MS_a}{MS_e} =
$$

Tabulkové hodnoty:  $F_{(249:750:0.05)} = 1,22$  a  $F_{(249:750:0.01)} = 1,32$ 

Hodnota intraklasního koeficientu korelace je vysoce průkazná.

Výpočet **střední chyby koeficientu opakovatelnosti** (při stejném počtu opakování n<sub>0</sub> = k):

$$
se_{r_{op}} = \sqrt{\frac{2.(1-\rho)^2 (1 + (n_0 - 1)\rho)^2}{n_0 (n_0 - 1)(p - 1)}} =
$$
  
Při nestejném počtu sledování je: se<sub>r\_{op</sub> =  $\sqrt{\frac{2.(n-1)(1-\rho)^2 (1 + (n_0 - 1)\rho)^2}{n_0^2 (n - p)(p - 1)}}$ 

Výsledná hodnota:  $r_{op} \pm s e_{r_{op}} = \pm$ 

ÚMFGZ MENDELU urban@mendelu.cz listopad ' 19 © Urban 2019

1

<sup>&</sup>lt;sup>2</sup> někde se uvádí i určení stupňů volnosti pro df<sub>e</sub> =  $p(k-1)$  (výsledek je však stejný jako *n-p*)